## Support for Parent and Student Accounts in Focus

Both the student and parent portal offer a Help link to assist users. The Student view, see Figure 1, and the Parent view, see Figure 2, both have a Help button in the upper lefthand corner.

## Student view:

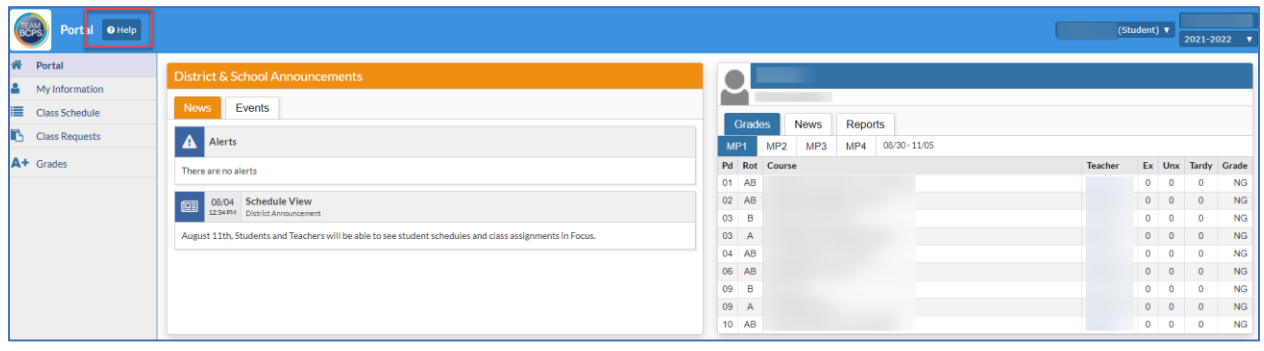

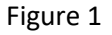

## Parent view:

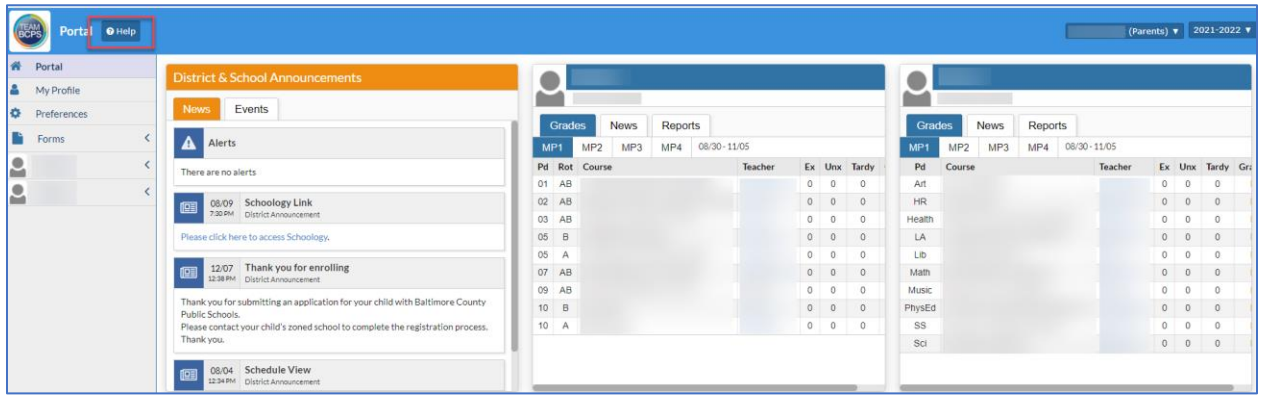

Figure 2